### $<<$ AutoCAD 2008

 $<<$ AutoCAD 2008

- 13 ISBN 9787115254863
- 10 ISBN 7115254869

出版时间:2011-9

 $\wedge$ 

页数:268

PDF

更多资源请访问:http://www.tushu007.com

## $<<$ AutoCAD 2008

autocad 2008<br>Pautocad autocad autocad autocad autocad autocad autocad autocad autocad autocad autocad autocad autocad autocad autocad autocad autocad autocad autocad autocad autocad autocad autocad autocad autocad autocad 2008 autocad<br>2008  $2008$ 

autocad

2008中文版实例教程》作为高等职业学校数字媒体艺术类专业课程的教材,也可供autocad初学者自学

# $\sim$  <AutoCAD 2008

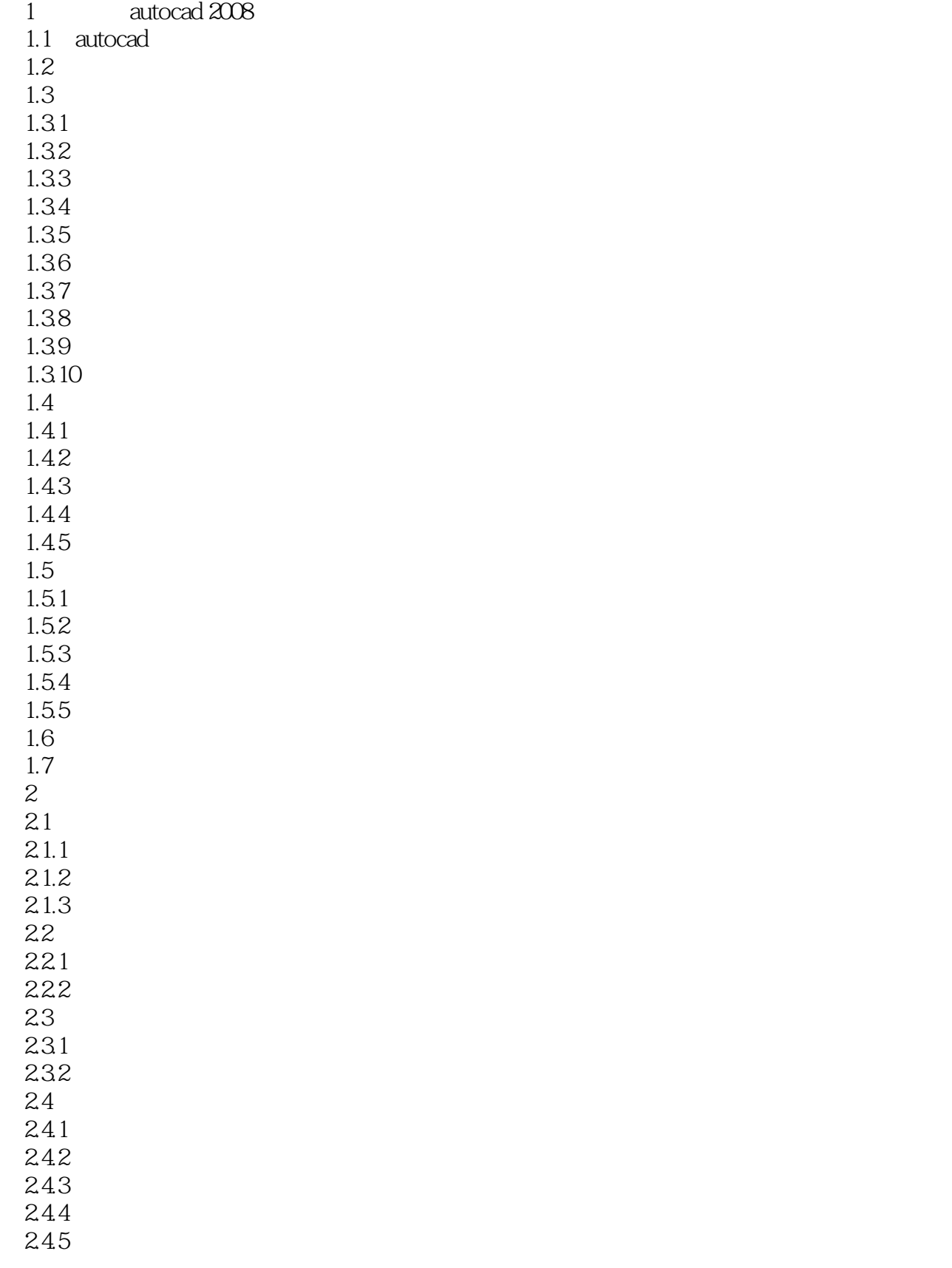

# $\sim$  <AutoCAD 2008

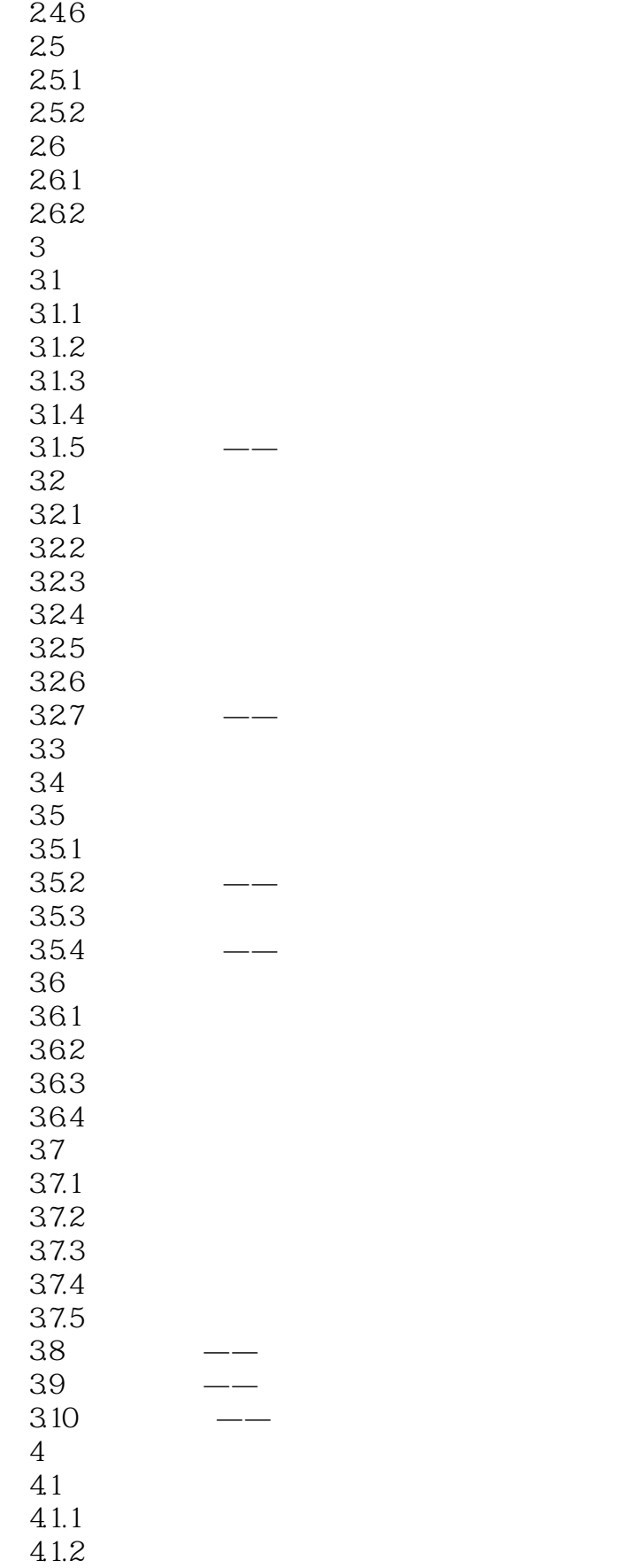

### $<<$ AutoCAD 2008

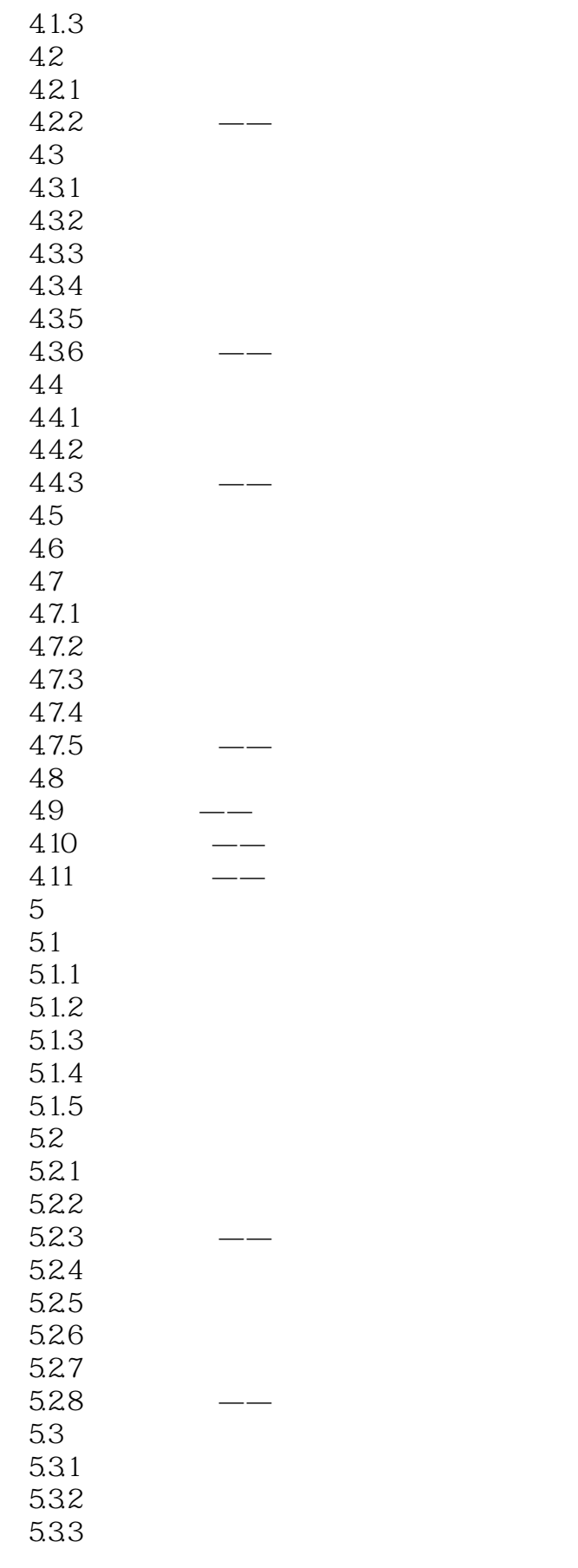

### $<<$ AutoCAD 2008

 $5.4$  $5.41$ 5.42 5.4.3 5.44 5.45 5.46 5.47  $5.5$  $5.5.1$ 5.5.2 5.5.3  $5.6$ 5.6.1 5.62 5.63 5.64 5.65 5.7  $5.7.1$  $\frac{57.2}{5.8}$  $58 \qquad \qquad - 59 \left( \begin{array}{ccc} - \end{array} \right)$  $\frac{5.10}{6}$  $6<sup>6</sup>$ 6.1 6.1.1 6.1.2 6.1.3 6.1.4 6.2 6.2.1 6.2.2 6.23 624 6.25 6.3 6.31 6.32 633 6.34 6.35 6.4 641 642 643 644

## $\mid$ , tushu007.com $\mid$

# $<<$ AutoCAD 2008

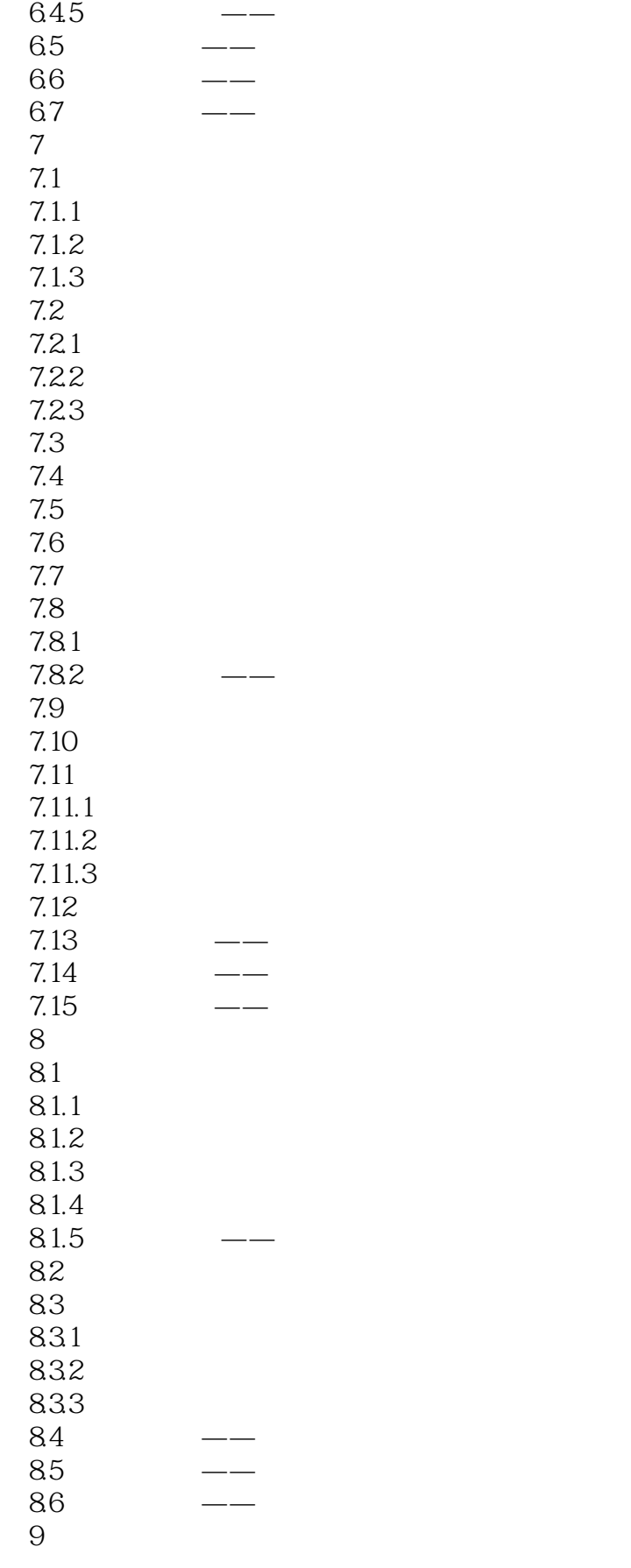

# $\leq$  < AutoCAD 2008

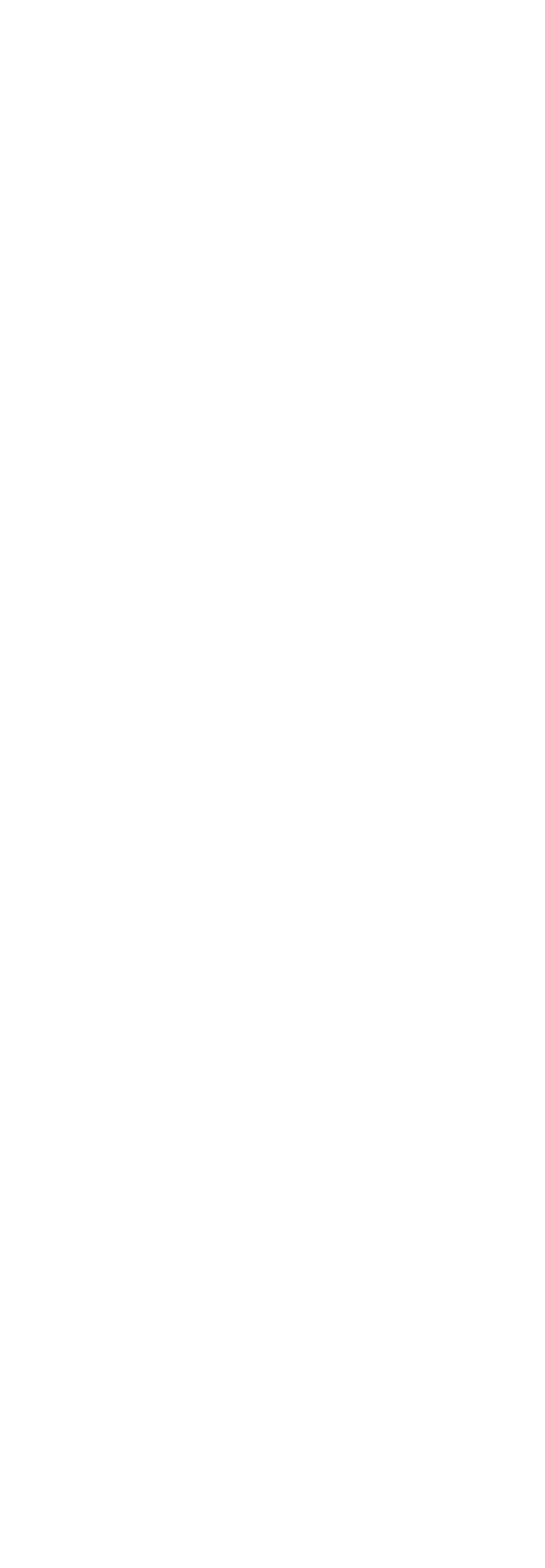

# $\sim$  <AutoCAD 2008

10.1 10.2 10.3  $10.4$  $10.5$ 10.6  $11$  $11.1$  $11.2$ 11.3  $11.31$ 11.32 11.33 11.34 11.35 11.36 11.37 11.38 11.39  $11.4$ 11.5

### $<<$ AutoCAD 2008

本站所提供下载的PDF图书仅提供预览和简介,请支持正版图书。

更多资源请访问:http://www.tushu007.com